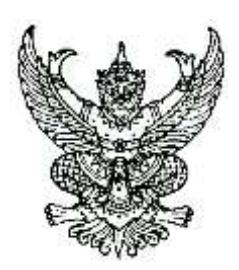

ประกาศอธิบดีกรมสรรพากร เรื่อง การยื่นแบบคำขอใช้บริการยื่นแบบแสดงรายการ และชำระภาษีผ่านระบบเครือข่ายอินเทอร์เน็ต ผ่านกรมพัฒนาธุรกิจการค้า

้อาศัยอำนาจตามความในมาตรา ๓ โสฬส แห่งประมวลรัษฎากร ซึ่งแก้ไขเพิ่มเติม โดยพระราชบัญญัติแก้ไขเพิ่มเติมประมวลรัษฎากร (ฉบับที่ ๔๘) พ.ศ. ๒๕๖๒ อธิบดีกรมสรรพากร ้ กำหนดการยื่นแบบคำขอใช้บริการยื่นแบบแสดงรายการและชำระภาษีผ่านระบบเครือข่ายอินเทอร์เน็ต ผ่านกรมพัฒนาธุรกิจการค้า ดังต่อไปนี้

ข้อ ๑ ให้ผู้ประกอบการที่ยื่นคำขอจดทะเบียนจัดตั้งนิติบุคคลต่อกรมพัฒนาธุรกิจการค้า และประสงค์จะใช้บริการยื่นแบบแสดงรายการและชำระภาษีผ่านระบบเครือข่ายอินเทอร์เน็ต ของกรมสรรพากร ยื่นแบบคำขอใช้บริการยื่นแบบแสดงรายการและชำระภาษีผ่านระบบเครือข่าย ้อินเทอร์เน็ต ผ่านกรมพัฒนาธุรกิจการค้า ตามแบบคำขอที่แนบท้ายประกาศนี้ โดยให้ถือเป็นการยื่น แบบคำขอใช้บริการยื่นแบบแสดงรายการและชำระภาษีผ่านระบบเครือข่ายอินเทอร์เน็ต ต่อกรมสรรพากร

ข้อ ๒ เมื่อเจ้าพนักงานของกรมพัฒนาธุรกิจการค้าได้รับแบบคำขอและตรวจสอบ ข้อมูลประกอบการยื่นแบบคำขอตามข้อ ๑ ถือว่าบริษัทหรือห้างหุ้นส่วนนิติบุคคลได้มาแสดงตัว ้ต่อกรมสรรพากรแล้ว และให้เจ้าพนักงานของกรมพัฒนาธุรกิจการค้าบันทึกข้อมูลแบบคำขอส่งให้ กรมสรรพากรด้วยวิธีการทางอิเล็กทรอนิกส์

ข้อ ๓ บริษัทหรือห้างหุ้นส่วนนิติบุคคลที่แจ้งความประสงค์ขอใช้บริการตามข้อ ๑ ต้องดำเนินการยืนยันและยอมรับข้อตกลงในการยื่นแบบคำขอใช้บริการยื่นแบบแสดงรายการ และชำระภาษีผ่านระบบเครือข่ายอินเทอร์เน็ต ผ่านกรมพัฒนาธุรกิจการค้า ตามช่องทางที่ระบุไว้ โดยบริษัทหรือห้างหุ้นส่วนนิติบุคคลจะได้รับทางที่อยู่จดหมายอิเล็กทรอนิกส์ (E-mail address) ที่ได้ระบไว้ในแบบคำขอ

ข้อ ๔ เมื่อบริษัทหรือห้างหุ้นส่วนนิติบุคคลได้ดำเนินการตามข้อ ๓ แล้ว เจ้าพนักงาน ี สรรพากรจะจัดส่งชื่อผู้ใช้ (Username) และรหัสผ่าน (Password) สำหรับการใช้บริการยื่นแบบแสดงรายการ และช าระภาษีผ่านระบบเครือข่ายอินเทอร์เน็ตให้แก่บริษัทหรือห้างหุ้นส่วนนิติบุคคลทางจดหมาย อิเล็กทรอนิกส์ (E-mail)

/ ขั๊ด *๕* 

ข้อ ๕ กรณีบริษัทหรือห้างหุ้นส่วนนิติบุคคลไม่ได้รับจดหมายอิเล็กทรอนิกส์ (E-mail) จากกรมพัฒนาธุรกิจการค้า ตามที่อยู่จดหมายอิเล็กทรอนิกส์ (E-mail address) ที่ได้ระบุไว้ใน แบบคำขอ ถือว่าการยื่นแบบคำขอไม่สำเร็จ บริษัทหรือห้างหุ้นส่วนนิติบุคคลต้องยื่นแบบคำขอใช้บริการ ยื่นแบบแสดงรายการและชำระภาษีผ่านระบบเครือข่ายอินเทอร์เน็ต ผ่านทางเว็บไซต์ (Web Site) ของกรมสรรพากร [www.rd.go.th](http://www.rd.go.th/) อีกครั้ง

ข้อ 6 บริษัทหรือห้างหุ้นส่วนนิติบุคคลต้องเก็บรักษาชื่อผู้ใช้ (Username) และรหัสผ่าน (Password) ของบริษัทหรือห้างหุ้นส่วนนิติบุคคลไว้เป็นความลับ โดยชื่อผู้ใช้(Username) และรหัสผ่าน (Password) เป็นหลักฐานการแสดงการลงลายมือชื่อและการยืนยันตัวตนของบริษัทหรือห้างหุ้นส่วนนิติบุคคล ในการใช้บริการยื่นแบบแสดงรายการและชำระภาษีผ่านระบบเครือข่ายอินเทอร์เน็ต และเป็นการรับรอง ข้อความในข้อมูลอิเล็กทรอนิกส์

ข้อ ๗ ประกาศนี้ให้ใช้บังคับสำหรับการยื่นแบบคำขอตั้งแต่วันที่ ๑ กุมภาพันธ์ พ.ศ. ๒๕๖๔ เป็นต้นไป

ิประกาศ ณ วันที่ ๑๘ มกราคม พ.ศ. ๒๕๖๔

 เอกนิติ นิติทัณฑ์ประภาศ (นายเอกนิติ นิติทัณฑ์ประภาศ) อธิบดีกรมสรรพากร

## แบบคำขอใช้บริการยื่นแบบแสดงรายการและชำระภาษีผ่านระบบเครือข่ายอินเทอร์เน็ต ผ่ำนกรมพัฒนำธุรกิจกำรค้ำ

วันเดือนปีที่รับ...............................................เอกสารประกอบค าขอที่...........................................

ชื่อผู้ประกอบการ............................................................................................................................. ...............................

เลขประจ าตััวผู้เสีภาาีีอากร(เเลขทะเบีภนนตตัตบคคคล..................................................................................... ................

้ ขอแจ้งความประสงค์ใช้บริการยื่นแบบแสดงรายการและชำระภาษีผ่านระบบเครือข่ายอินเทอร์เน็ต ของกรมสรรพากร ผ่านกรมพัฒนาธุรกิจการค้า โดยใช้ที่อยู่จดหมายอิเล็กทรอนิกส์ (E-mail address) ที่แจ้งไว้ในการ จดทะเบียนจัดตั้งนิติบุคคลกับกรมพัฒนาธุรกิจการค้า เป็นที่อยู่จดหมายอิเล็กทรอนิกส์ (E-mail address) ที่ใช้ในการขอรับ ชื่อผู้ใช้ (Username) และรหัสผ่าน (Password)

้ข้าพเจ้าขอรับรองว่ารายการที่แจ้งไว้ข้างต้นเป็นความจริงทุกประการ และยินดีที่จะปฏิบัติตาม และยอมรับที่จะผูกพันตามข้อตกลงและเงื่อนไขที่กรมสรรพากรกำหนด จึงได้ลงลายมือชื่อไว้เป็นสำคัญ

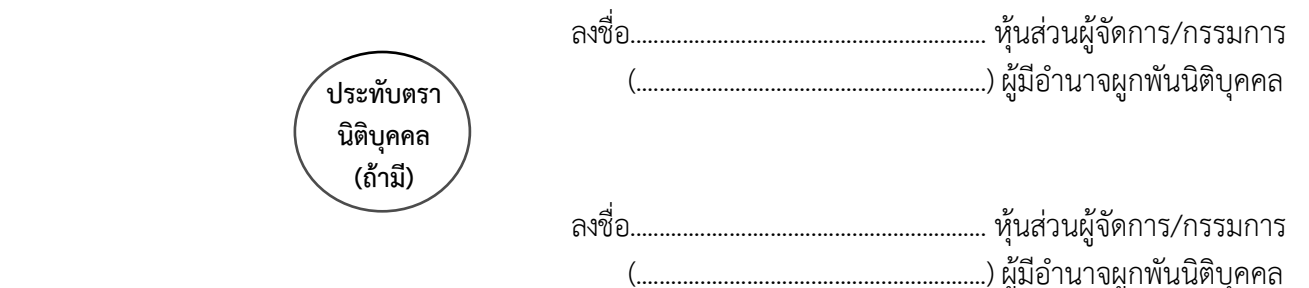

ข้อปฏิบัติ : เพื่อเป็นการยืนยันคำขอใช้บริการ ภายใน ๓ วันทำการ นับจากวันที่ยื่นคำขอใช้บริการต่อเจ้าพนักงานของ กรมพัฒนาธุรกิจการค้า กรมสรรพากรจะส่งจดหมายอิเล็กทรอนิกส์ (E-mail) ไปให้ ท่านต้องปฏิบัติตามเงื่อนไขดังนี้

- .<br>๑. คลิกลิงค์จากจดหมายอิเล็กทรอนิกส์ (F-mail) ที่กรมสรรพากรส่งให้ เพื่อยืนยันและยอมรับข้อตกลง การใช้งาน ภายใน ๑๕ วันนับแต่วันที่ได้รับจดหมายอิเล็กทรอนิกส์ (E-mail) จากกรมสรรพากร
- 2. เมื่อได้รับการภืนภันแล้ว(กรมสรรพากรจะจัดส่งชื่อผู้ใช้เUsername) และรหัสผ่าน (Password) ไปให้ ทางจดหมายอิเล็กทรอนิกส์ (E-mail) ภายใน ๑๕ วันนับแต่วันที่ยืนยันคำขอใช้บริการ
- ิ ๓. หากไม่ดำเนินการภายในเวลาที่กำหนดไม่ว่ากรณีใด ๆ จะถือว่าการขอใช้บริการไม่สำเร็จ และท่านต้อง ไปยื่นคำขอใช้บริการใหม่ทางเว็บไซต์ (Web Site) ของกรมสรรพากร [www.rd.go.th](http://www.rd.go.th/) อีกครั้ง
- ๔. ภายใน ๑๕ วันนับแต่วันที่ยืนยันและยอมรับข้อตกลงการใช้บริการ หากไม่ได้รับชื่อผู้ใช้ (Username) และรหัสผ่าน (Password) ทางจดหมายอิเล็กทรอนิกส์ (E-mail) ให้ติดต่อศูนย์สารนิเทศสรรพากร ๑๑๖๑ หรือ email.epadmin@rd.go.th

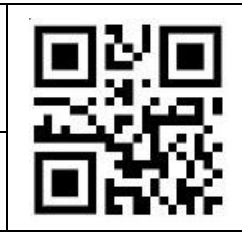